```
NI = NIntegrate [area01 [u, v], {u, 0, Pi / 2}, {v, 0, Pi / 2}]
0.556324
```
# アステロイドの表面積

# 定義と描画

#### 定義

```
アステロイドの曲面の式は、
astell[u_,v_]:=a{Sin[u]Cos[v],Sin[u]Sin[v],Cos[u]}^3
であるが、便宜上a=1とする。
a \neq 1 の場合、astell<sup>[u_</sup>, v_] := {Sin<sup>[u]</sup> Cos<sup>[v]</sup>, Sin[u] Sin[v], Cos[u]}^3
に、 a
2 をかければよい。
```
**astellu\_, v\_ : Sinu Cosv, Sinu Sinv, Cosu^3**

#### 描画

 $u =$ .

 $v =$ .

```
ParametricPlot3Dastellu, v  Evaluate, u, 0, 2 Pi,
 v, 0, 2 Pi, Axes  None, Boxed  False, PlotRange  All
```
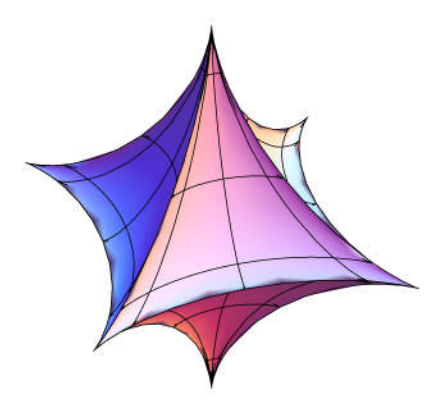

### 面積要素の算出

定義

面積要素はinfareaで与えられる。 曲面は 三次元ベクトル x[u,v]で与えられているものとする。

```
eex_u_, v_ : Dxu, v, u.Dxu, v, u
ff[x_{\_}\] [u_{\_}, v_{\_}] := D[x[u, v], u].D[x[u, v], v]ggx_u_, v_ : Dxu, v, v.Dxu, v, v
\inf \{x_1\} [u_1, v_1]: \sup \{x_2\} \sup \{x_1\} [u_1, v_1] \sup \{x_1\} \sup \{x_1\} \sup \{x_1\} \sup \{x_2\} \sup \{x_1\}
```
## アステロイドの面積要素

アステロイドの場合、以下の関数area01[u, v] を、 $\left\{$ u, 0,  $\frac{1}{2}\right\}$ ,  $\pi$  $\frac{1}{2}$ ,  $\left\{ \mathsf{u},\,\mathsf{0},\,\frac{\ldots}{2}\right\}$  $\pi$  $\left(\frac{2}{3}\right)$ で積分し、8 をかければよい。<br>2

 $\texttt{area01}~[u_-, v_-]:=\sqrt{\texttt{Factor}~[\texttt{Expand}~[\texttt{infrared}~[\texttt{astell}~]\,[u, v]~^2~\texttt{]})} \quad //~\texttt{Evaluate}$ **? area01**

Global`area01

```
\texttt{area01}[\texttt{u}_-,\ \texttt{v}_-] \; \texttt{:= } 9 \, \sqrt{\big(\texttt{Cos}[\texttt{u}]^{\,2} \, \texttt{Cos}[\texttt{v}]^{\,2} \, \texttt{Sin}[\texttt{u}]^{\,8} \, \texttt{Sin}[\texttt{v}]^{\,2}}\left(\cos[v]^2 + \sin[v]^2\right) \left(\cos[u]^2 + \cos[v]^4 \sin[u]^2 \sin[v]^2 + \cos[v]^2 \sin[u]^2 \sin[v]^4\right)
```
#### **area01u, v 2**

```
81 \text{Cos} [u]^2 \text{Cos} [v]^2 \text{Sin} [u]^8 \text{Sin} [v]^2 \left( \text{Cos} [v]^2 + \text{Sin} [v]^2 \right)\left(\cos\left[u\right]^2 + \cos\left[v\right]^4 \sin\left[u\right]^2 \sin\left[v\right]^2 + \cos\left[v\right]^2 \sin\left[u\right]^2 \sin\left[v\right]^4\right)
```
# 数値解の計算

# 面積要素のプロット

**u .**

**v .**

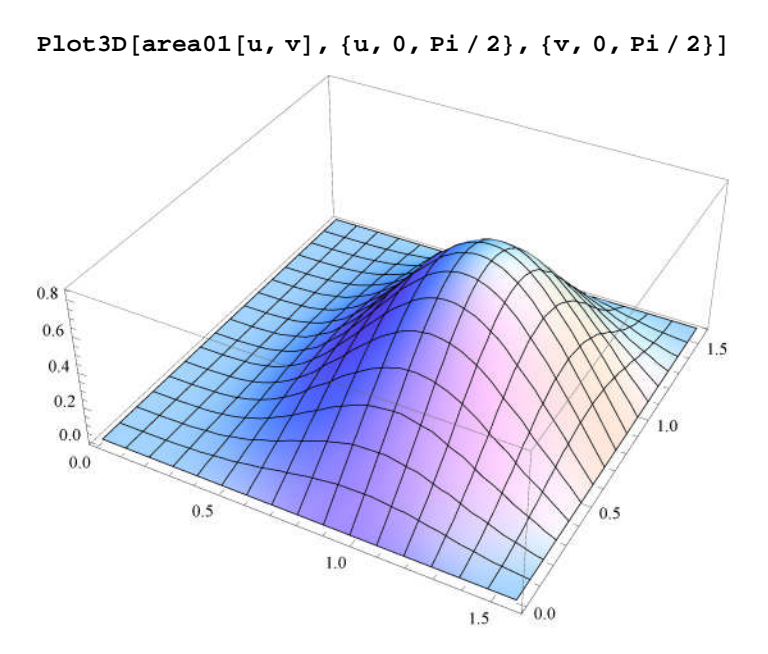

## 数値解

数値解は、「解析学大要」の解答と一致している。

**NI NIntegratearea01u, v, u, 0, Pi <sup>2</sup>, v, 0, Pi <sup>2</sup>** 0.556324

#### **NI 8**

4.45059

$$
N\left[17\ \frac{Pi}{12}\right] \\ 4.45059
$$

# 解析解の計算

```
式の変型(1) u,vの分離
      式を簡略化し、置換積分がやりやすいようにする
      Clearu, v
       \mathbf{A} \left[ \mathbf{u}_{-} \right] := 81 Cos\left[ \mathbf{u} \right]<sup>2</sup> Sin\left[ \mathbf{u} \right]<sup>8</sup>
       B[v_{-}] := \text{Sin}[v]^{2} \text{Cos}[v]^{2}\texttt{Together}\left[\texttt{area01}\left[\texttt{u, v}\right]^2/\left(\texttt{A}\left[\texttt{u}\right] * \texttt{B}\left[\texttt{v}\right]\right)\right]\left(\cos\left[v\right]^2 + \sin\left[v\right]^2\right) \left(\cos\left[u\right]^2 + \cos\left[v\right]^4 \sin\left[u\right]^2 \sin\left[v\right]^2 + \cos\left[v\right]^2 \sin\left[u\right]^2 \sin\left[v\right]^4\right)F[u_1, v_2] :=
          \texttt{FullSimplify}\left[\left(\texttt{Cos}\left[\texttt{v}\right]^2 + \texttt{Sin}\left[\texttt{v}\right]^2\right)\right] \,\left(\texttt{Cos}\left[\texttt{u}\right]^2 + \texttt{Cos}\left[\texttt{v}\right]^4 \texttt{Sin}\left[\texttt{u}\right]^2 \texttt{Sin}\left[\texttt{v}\right]^2 + \texttt{Cos}\left[\texttt{v}\right]^2\right]\sin[u]^2 \sin[v]^4 /. \left\{ \sin[v]^2 \rightarrow 1 - \cos[v]^2 \right\}\text{Sin}[\mathbf{v}]^4 \rightarrow \left(1 - \text{Cos}[\mathbf{v}]^2\right)^2 // Expand // Evaluate
```
**? F**

Global`F

 $F[u_-, v_-] := \cos[u]^2 + \cos[v]^2 \sin[u]^2 - \cos[v]^4 \sin[u]^2$ 

**Clearu, v, t**

 $G[u_-, t_-] := F[u, v] / .$   $\left\{ \cos[v]^2 \rightarrow t, \cos[v]^4 \rightarrow t^2 \right\}$  // Evaluate

**? G**

Global`G

 $G[u_{-}, t_{-}] := Cos [u]^2 + t Sin[u]^2 - t^2 Sin[u]^2$ 

置換積分 ( $\texttt{Cos[u]}^2 \rightarrow \texttt{t}$ )

 $\textsf{Cos}\textcolor{black}{[{\mathsf{u}}]}^2 \!\rightarrow\! {\mathsf{t}}$ とおいて置換積分を行う。 この際、  $dv =$ 1  $2 * B[v]$ dtであり、被積分関数が、t = 0 の偶関数であり、 積分の範囲が {t, -1, 1} ことから 以後の積分 (範囲が {t, 0, 1}) には4をかければよい。 Integrate  $\left\{\sqrt{\mathsf{A[u]}\mathsf{G[u,t]}}, \left\{\mathsf{u}, \mathsf{0}, \, \frac{\cdot \cdot \cdot}{2}\right\}\right\}$ Pi  $\left[\frac{1}{2}\right]$ , {t, 0, 1}

#### をもとめる。

再度数値積分を試みる,

```
Clearu, v, t
   NIntegrate Au Gu, t , u, 0,
                                                     Pi
                                                     \frac{1}{2}, {t, 0, 1} | * 4
   4.45059
   計算を簡単にするため、Gu, t のなかのSinu
2を外へだす。
   G[u, t] / \sin[u]^2\texttt{Csc} \left[ u \right]^2 \left( \texttt{Cos} \left[ u \right]^2 + \texttt{t} \, \texttt{Sin} \left[ u \right]^2 - \texttt{t}^2 \, \texttt{Sin} \left[ u \right]^2 \right)Clearu, v, t
   \texttt{FullSimplify}\left[\texttt{A[u]}\text{Sin[u]}^2\left(\texttt{Cot[u]}^2+\texttt{t}-\texttt{t}^2\right)-\texttt{A[u]}\text{G[u,t]}\right].0
   A[u] Sin[u]^281 \cos[u]^2 \sin[u]^{10}以下のようにA01, B01を定義すると、求めるのは
   Integrate A01[u] B01[u, t], {t, 0, 1}, \{u, 0, -\}Pi
                                                                        \frac{1}{2}]
   \texttt{A01}[\texttt{u}_\_] := \sqrt{\texttt{A}[\texttt{u}] \sin[\texttt{u}]^2} // Evaluate
   ? A01
    Global`A01
   A01[u_{-}] := 9 \sqrt{\cos[u]^2 \sin[u]^{10}}B01 [u_-, t_+] := \sqrt{(cot [u]^2 + t - t^2)}NIntegrateA01u B01u, t, t, 0, 1, u, 0,
                                                                     Pi
                                                                      \begin{array}{c} -2 \end{array} + 4
   4.45059 + 1.38813 \times 10^{-73} i
   u =.
置換積分 (s=t-\frac{1}{2})
     s = t -1
                2
                     とおいて、置換積分を行う。
```
計算を容易にするため、a =  $\text{Cot}[\mathsf{u}]^2 + \frac{1}{4}$ 4 とする。

$$
\text{IO = Integrate}\left[\sqrt{a-s^2}, \left\{s, -\frac{1}{2}, \frac{1}{2}\right\}, \text{Assumptions} \rightarrow \text{Re}\left[\sqrt{a}\right] \ge \frac{1}{2} \mid \text{Im}\left[\sqrt{a}\right] \ne 0\right]
$$
\n
$$
\text{Conditional Expression}\left[\frac{1}{4}\sqrt{-1+4a} + a\arccsc\left[2\sqrt{a}\right], \text{Re}[a] > 0\right]
$$

# 積分したあとaを置き戻す。

B02[u<sub>-</sub>] := I0 /. a 
$$
\rightarrow
$$
 Cot[u]<sup>2</sup> +  $\frac{1}{4}$  // Evaluate

**? B02**

Global`B02

 $B02[u_] := ConditionalExpression$ 

$$
\text{Arccsc}\left[2\,\sqrt{\,\frac{1}{4}+\text{Cot}\,[u\,]^{\,2}}\,\,\right]\,\left(\,\frac{1}{4}+\text{Cot}\,[u\,]^{\,2}\,\right)\,+\,\frac{1}{4}\,\sqrt{-1+4\,\left(\,\frac{1}{4}+\text{Cot}\,[u\,]^{\,2}\,\right)}\ \, ,\,\, \text{Re}\left[\text{Cot}\,[u\,]^{\,2}\,\right]\,>\,-\,\frac{1}{4}\,\right]
$$

## $\texttt{FullSimplify}\left[\texttt{A01}\left[\texttt{u}\right]^2 \texttt{B02}\left[\texttt{u}\right]^2\right]$

ConditionalExpression

$$
\frac{81}{16} \cos\left[u\right]^2 \left(2 \sqrt{\cot\left[u\right]^2} + \arccsc\left[\sqrt{1 + 4 \cot\left[u\right]^2}\right] \left(1 + 4 \cot\left[u\right]^2\right)\right)^2 \sin\left[u\right]^{10},
$$
  
Re\left[\cot\left[u\right]^2\right] > -\frac{1}{4}

**NIntegrate**

$$
\sqrt{\left(\frac{81}{16}\cos{[u]}^4\sin{[u]}^8(2+\text{ArcCot}[2\cot{[u]}](4\cot{[u]}+\tan{[u]}))^2\right)}, \{u, 0, \frac{pi}{2}\}\big] * 4
$$
  
4.45059

```
面積要素は以下の様になる。
Area0 [u_{-}] := \sqrt{\frac{81}{16}}16
Cosu
4 Sinu
8 2  ArcCot2 Cotu 4 Cotu  Tanu
2
これを簡略化する。
Area1u_ :
9
                 4
Cosu
2 Sinu
4 2  ArcCot2 Cotu 4 Cotu  Tanu
u =念のため、検算する
\texttt{FullSimplify}\left[\texttt{Area0}\left[\texttt{u}\right]^2 - \texttt{Area1}\left[\texttt{u}\right]^2\right]0
NIntegrateArea1u, u, 0,
                                    Pi
                                     \begin{array}{c} -2 \end{array} + 4
4.45059
```

$$
\left(\left(\int_0^{\frac{pi}{2}} \text{Area1[u] du}\right) // \text{FullSimplify}\right) * 4
$$
  

$$
\frac{17 \pi}{12}
$$